# **Kartieranleitung**

Das Vorgehen bei der Kartierung entspricht den "Methodenstandards zur Erfassung der Brutvögel Deutschlands"; die Kartieranleitung wurde in enger Anlehnung an die Anleitungen des DDA erstellt.

## **Allgemeines**

Aus Gründen der Arbeitsersparnis und einfachern Handhabung wird die Kartierung in unterschiedlichen Genauigkeiten durchgeführt. Wenige Arten werden sehr genau mit einer Revierkartierung erfasst, eine große Mehrzahl der Arten in einfachen Strichlisten, die dennoch quantitative Auswertungen erlauben, oder optional nur qualitativ (vorhanden/nicht vorhanden), wie auch einige schwierig zu erfassende Arten.

## **R wie Revierkartierung**

**11 ausgewählte Arten** werden durch eine vereinfachte **Revierkartierung (Linienkartierung; Methode R)** erfasst. Der Kartierer begeht die Untersuchungsfläche (Kleingartenanlage, Friedhof) **entlang einer festen Route**, die möglichst die ganze Fläche abdeckt, und die er auf der Karte einträgt (wenigstens bei der ersten Begehung). Pro Untersuchungsfläche finden **vier Begehungen** in den Morgenstunden (Beginn ab Sonnenaufgang) und bei geeigneter Witterung (niederschlagsfrei, bei nur geringem Wind) statt. Die Begehungen werden entlang der vorgesehenen Route **mit einer Karte** durchgeführt, in die alle Beobachtungen eingetragen werden. Zwischen zwei Begehungen soll ein mindestens einwöchiger Abstand liegen.

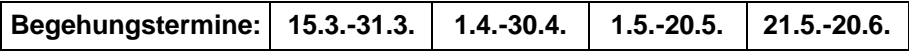

Kartiert werden alle potenziellen **Brut- bzw. Reviervögel**. Durchzügler und Gäste, die kurzfristig auch revieranzeigende Verhaltensweisen zeigen können, werden nach Ende der Brutsaison während der Ermittlung des Bestandes ausgeschlossen. Ergebnis ist die **Zahl der Brutpaare oder Reviere** für jede Vogelart.

## **S wie Strichliste**

Über die Mehrzahl der Arten werden in einem **Begehungsprotokoll** pro Untersuchungsfläche und Begehung **Strichlisten** geführt **(Linientaxierung; Methode S)**; hierfür wurden vier Vordrucke mit Kartieranleitungen zur Verfügung gestellt. Die Erfassung erfolgt parallel zur Revierkartierung; zur eigenen Kontrolle werden die Strichlisten auch für die R-Arten (Revierkartierung) geführt. Notiert werden wie bei der Revierkartierung alle potenziellen **Brut- bzw. Reviervögel**. Optional kann auch Methode X verwendet werden (s.u.).

## **X wie Kreuzchen**

Bei einigen schwierig zu erfassenden Arten ist es ausreichend, wenn angekreuzt wird, falls die Art angetroffen wird (**Methode X**). Zur Arbeitserleichterung kann diese Methode auch für S-Arten verwendet werden. Falls in einer Untersuchungsfläche **Saatkrähen** brüten, empfiehlt sich die Kontaktaufnahme mit den Koordinatoren für weitere Absprachen (in der Regel werden die Saatkrähen von Koloniebetreuern gezählt).

# **Geländearbeit**

Alle (!) Beobachtungen potenzieller Brutvögel bei den Begehungen werden dokumentiert: **S-Arten** werden auf den Begehungsprotokollen in der Spalte Strichliste mit 1 Strich vermerkt; offensichtliche Paare oder Familienverbände erhalten ebenfalls nur 1 Strich. Auch R-Arten erhalten einen Strich, werden zugleich aber **punktgenau in die Karte eingetragen** (Verwendungen der **Artkürzel**, s. Begehungsprotokoll) mit Angabe zum Verhalten (s. **Symbole** auf Begehungsprotokoll). Für jede Begehung wird eine eigene Tageskarte ("Feldkarte") verwendet, um Lesbarkeit und Übersicht bei der Auswertung zu gewährleisten; hierfür wurden 4 Karten des Untersuchungsgebietes zur Verfügung gestellt (bei großen Anlagen in DIN A3-Format). Neben den Beobachtungen werden jeweils Datum und Beobachter auf der Feldkarte vermerkt, ggf. auch die Kilometerstände (Beginn/ Ende) für die Abrechnung; Uhrzeiten (Beginn/Ende Begehung) sowie Angaben zum Wetter werden im Begehungsprotokoll notiert. Es gibt **keine Erfassungsgrenzen** beiderseits der Strecke, sondern alle von der Route aus möglichen Beobachtungen werden notiert und am Ende der Saison bewertet. Bei

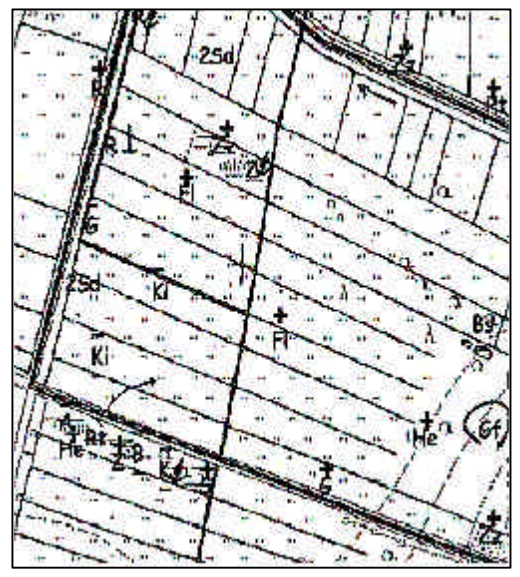

**Vorkommen am Rand** oder knapp außerhalb der Untersuchungsfläche werden alle Beobachtungen unter Vorbehalt notiert. Alle Begehungen sind von ein und derselben Person durchzuführen.

#### **Auswertung: s. Meldebogen**

**Fragen/Kontakt: Hermann Stickroth, 0821/4531659, Hermann Stickroth@birdnet.de**

# **Auswertungsanleitung**

Das Vorgehen bei der Auswertung entspricht den "Methodenstandards zur Erfassung der Brutvögel Deutschlands"; die Auswertungsanleitung wurde in enger Anlehnung an die Anleitungen des DDA erstellt.

## **Allgemeines**

Nachdem alle Begehungen durchgeführt wurden, müssen die Beobachtungsergebnisse ausgewertet ("Vorauswertung") und in den Meldebogen eintragen werden; dies machen die Kartierer am besten selbst, da sie sich in ihren Unterlagen am Besten auskennen. Wenn nötig kann auch Hilfe durch die Koordinatoren in Anspruch genommen werden.

Für die revierkartierten Arten werden aus den Notizen in den Feldkarten der 4 Begehungen jeweils 1 **Artkarte** erstellt, in der die Zahl der Reviere ermittelt wird (s.u.). Für die S-Arten wird einfach die Zahl der Striche ausgezählt. Die Ergebnisse der Vorauswertung werden im **Meldebogen** eingetragen und zusammen mit den Originalen (s.u.) bei den Koordinatoren eingereicht. **Einsende-/Abgabeschluss ist der 20. Juli 2012.**

Articirte Heckenbmunetia

# **Auswertung der Revierkartierung**

Articone.Gartengraamficke

Einzelstinger Periode 3 = nicht gewertet

Einzelsänger Pariode 4 = gewertet Brutverdacht (Nestbau) Periode 3 = gewertet

1. Alle Beobachtungen aus **Feldkarten** (links) werden in **Artkarten** (unten) übertragen; hierfür wurden 10 Karten (Din A4-Format) bereitgestellt. In der Artkarte werden die Artkürzel durch eine Zahl zur Kennzeichnung der Begehung (1 bis 4) ersetzt (alternativ: Verwendung verschiedener Farben für die Begehungen, aber dann eingeschränkte Kopierbarkeit!); auch die **Symbole** für das Verhalten werden übertragen. Falls in einer Untersuchungsfläche alle 11 R-Arten vorkamen, sollte der Wendehals (mit eigener Kennzeichnung W1 bis W4 oder Wh in verschiedenen Farben) mit auf der Karte des Gartenrotschwanzes verzeichnet werden.

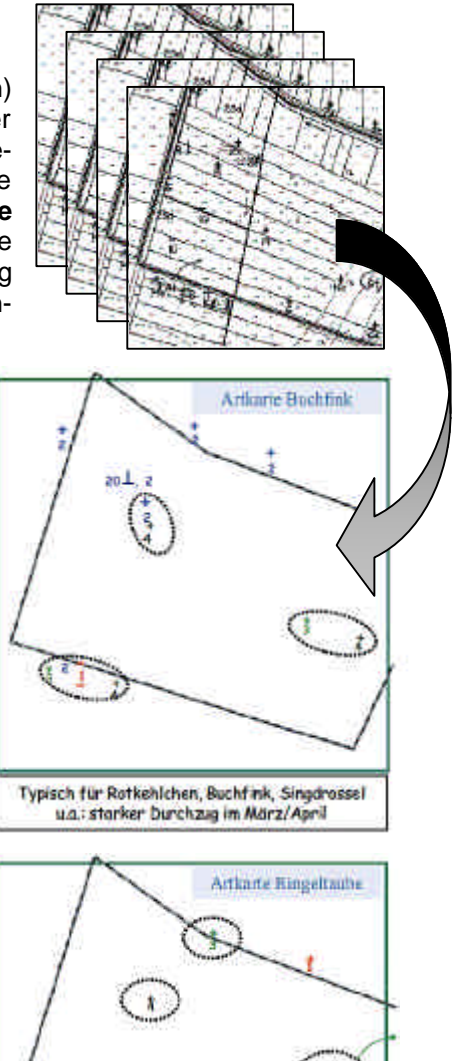

Die Entscheidung, weiche Beobachtungen zu einem Revier zusammengefasst werden können.<br>Tist nicht immer einfach (vgl. Einzeldaten aus

2. Für jede Art wird im Ergebnisbogen, Spalte "Wertungszeitraum", vorgegeben, **während welcher Zähltermine Einzelnachweise als Reviervögel gewertet werden sollen** (sofern sie im möglichen Brutgebiet vorkamen), da kaum Durchzügler oder umherstreifende Vögel zu erwarten sind (s. Beispiele). Abweichend davon sind **Brutnachweise (Nestfund, fütternde Altvögel, Verleiten) bei allen Begehungen zu werten**. Außerdem sollen **zwei Nachweise in einem Revier** auch dann gewertet werden, **wenn sie beide vor der Kernbrutzeit erfolgten** (im Auswertungsbogen bitte mit einem "!" kenntlich machen). **Randsiedler**  werden dann gewertet, wenn wenigstens 1 Nachweis innerhalb des Untersuchungsgebietes erfolgte.

3. Die ermittelten Reviere ("Papierreviere") werden in der Ergebnisspalte des **Meldebogens** eingetragen.

# **Spätester Termin für die Abgabe der Ergebnisse ist der 20.7.2012.**

Begehung 3 bzw. 4) Zusammen mit dem Meldebogen sind auch die Originale der **Feldkarten**, der Artkarten sowie der Begehungsprotokolle (bitte Kopien behalten!) bei den Koordinatoren einzureichen.

## **Fragen/Kontakt:**

**Hermann Stickroth, Sperberweg 4a, 86156 Augsburg, 0821/4531659, Hermann Stickroth@birdnet.de** Martin Trapp (LBV), Feldstr. 13 b, 86368 Gersthofen, augsburg@lbv.de

Einzelnachweise aus dem April und Juni als<br>Revier gewertet, aus dem März aber nicht

Robert Kugler (OAG), Rathausstr. 24a, 86343 Königsbrunn, kugler\_nwv-orni@maxi-dsl.de